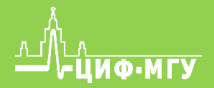

Настольный прибор для поиска неисправных электронных компонентов на печатных платах

**EyePoint** 

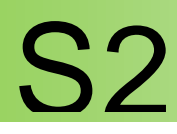

**EyePoint S2** – второе поколение настольной системы для локализации неисправных электронных компонентов на печатных платах методом аналогового сигнатурного анализа (Analog Signature Analysis - "**ASA**"). **EyePoint S2** всегда под рукой: подключите землю, прикоснитесь щупом к исследуемой точке на эталонной и исследуемой платах, **S2** мгновенно покажет отличия вольт-амперных характеристик (ВАХ). Отдельный компьютер не нужен!

**EyePoint S2** использует наш самый современный блок **ASA**, а это значит, что вам доступны самые последние технические наработки по технологии **ASA** (настройка рабочей частоты, диапазона рабочих напряжений и токов, детектирование "динамических ВАХ", интеллектуальное сравнение сигнатур, план тестирования).

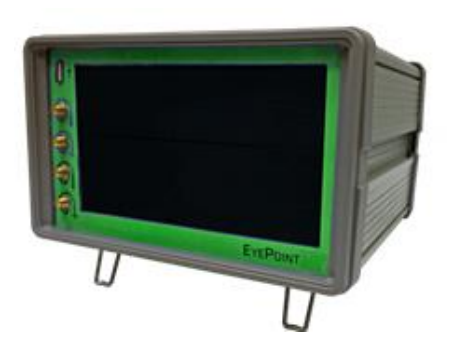

## Технические характеристики

- Диапазон частот пробного сигнала: 10 Гц 100 кГц
- Рабочие напряжения: 1,2, 3,3, 5, 12 В
- 7-ми дюймовый цветной дисплей с функцией touchscreen
- Регулируемый порог совпадения сигнатур
- Внешняя педаль для дополнительного функционала
- Экспорт данных в формате данных PNG на внешний Flash накопитель
- Поддержка режима «План тестирования»
- Возможность подключения к ПК по USB (Win, Linux)
- Возможность программного управления (C/C++, C#, Python)
- Габаритные размеры: 205 х 204 х 120 мм

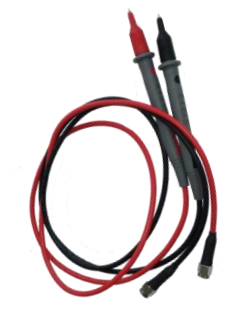

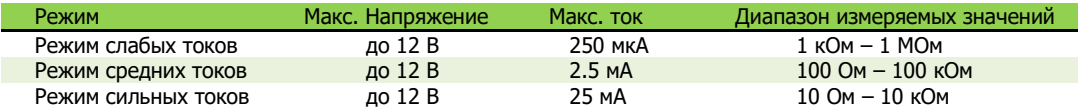

ООО «ЦИФ МГУ имени М.В. Ломоносова» 119333, г. Москва, ул. Фотиевой, д. 5, стр. 1 Телефон: +7 (499) 343-56-24 e-mail: info@physlab.ru physlab.ru

## EyePoint S2

## Просто. Ничего лишнего

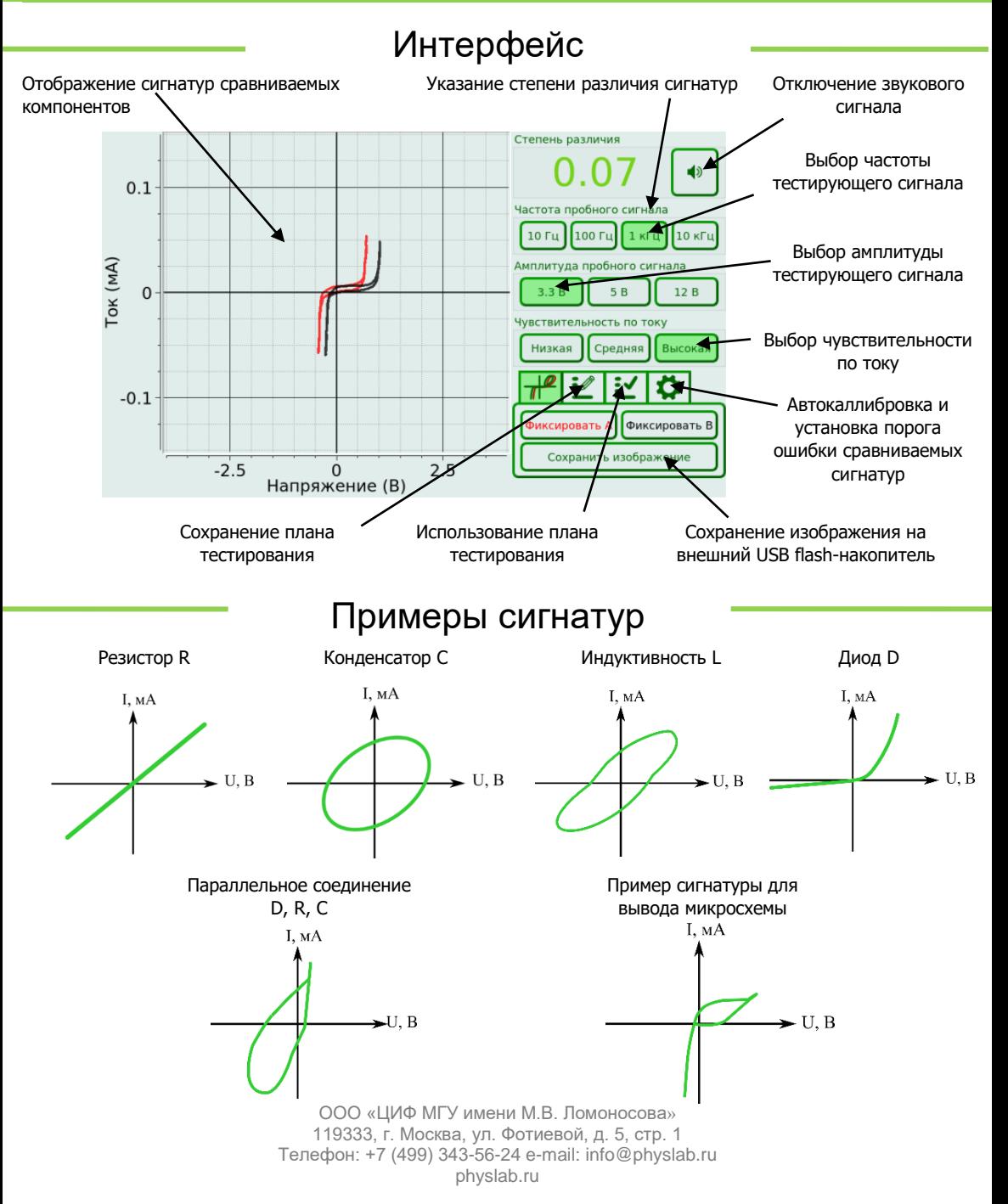

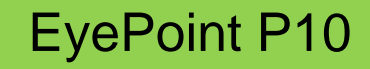

## Легко и наглядно

ООО "ЦИФ при МГУ им. М.В. Ломоносова 119333, г. Москва, ул. Фотиевой, д. 5, стр. 1 Телефон: +7 (499) 343-56-24 e-mail: info@physlab.ru